Mai 2011

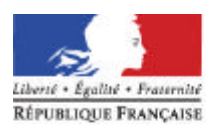

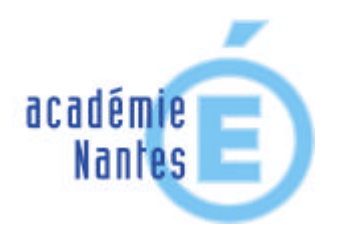

## **mathématiques – sciences physiques**

# *Liaison bac pro /BTS*

## *Quelques pistes pour mieux préparer les élèves à la poursuite d'étude en BTS*

Inspection : Mathématiques-sciences physiques

éducation nationale enseignement supérieur recherche.

Rectorat : **4, rue de la Houssinière B.P. 7261644326 NANTES Cedex**

#### **SOMMAIRE**

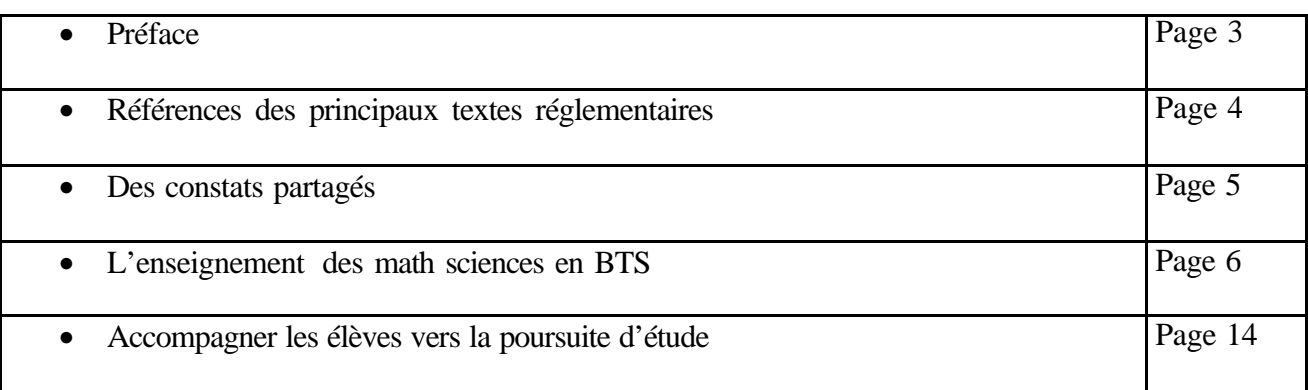

Ce dossier est téléchargeable à partir du site académique

**>espace pédagogique>second degré>maths-sciences>cartable**

## **Groupe de travail :**

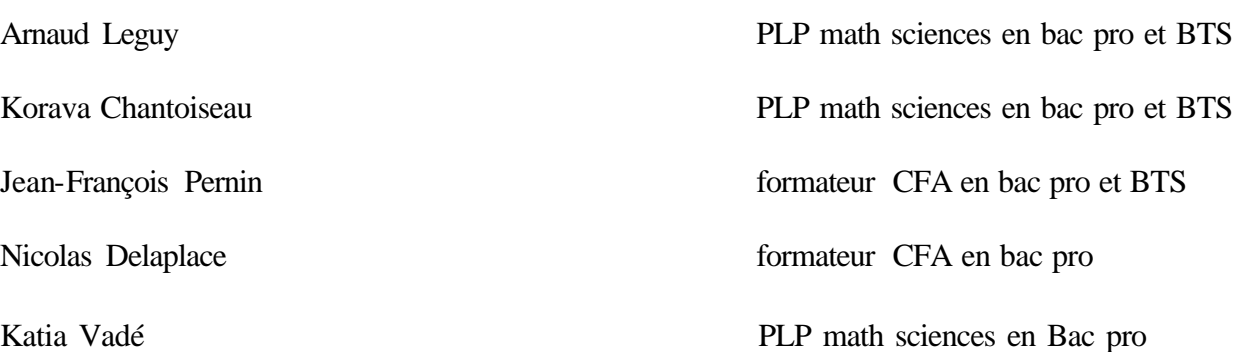

## **Préface**

Le pourcentage d'étudiants dans les classes de STS, issus de baccalauréat professionnel, est croissant (jusqu'à 60% dans certaines sections). Ces étudiants rencontrent des difficultés dans les enseignements scientifiques. Or, les enquêtes montrent que les jeunes titulaires d'un BTS (ou d'un DUT) s'insèrent bien sur le marché du travail : plus de 9 sur 10 sont en emploi trois ans après leur sortie, la majorité sur des contrats à durée indéterminée. L'accompagnement de nos jeunes vers les études supérieures est d'autant plus important qu'il permet de consolider le projet professionnel de l'élève et de limiter les décrochages en STS.

Une réflexion doit être conduite dans nos disciplines pour préparer au mieux les élèves qui souhaitent poursuivre leurs études après le baccalauréat. Le programme complémentaire en mathématiques permet de renforcer la formation indispensable. Sa mise en oeuvre doit s'effectuer dès la classe de première.

L'accompagnement des élèves, quelque soient leur potentiel et leur projet professionnel nécessite la mise en œuvre d'une différenciation pédagogique :

- au sein de la classe dans la pratique quotidienne
- dans le cadre de l'accompagnement personnalisé qui ne doit pas se réduire à des activités de soutien

Ce dossier a pour but de proposer des pistes de réflexion afin d'apporter une aide aux professeurs de math-sciences ayant en charge une classe de baccalauréat professionnel. Il est le fruit d'un travail mené par un groupe de professeurs issus de l'académie enseignant pour certains d'entre eux en baccalauréat professionnel et en classe de STS.

Un grand merci à tous ceux qui ont apporté leur contribution à sa réalisation.

L'inspection de math-sciences

#### **Ressources**

- B.O. sur les critères d'admission de droit au BTS (art.7 bis du décret n°2005-1037 du 26 août 2005)
- B.O. sur la rénovation de la voie professionnelle (B.O. spécial n° 2 du 19 février 2009)
	- programmes de mathématiques et extraction du programme complémentaire
	- grille horaire avec ciblage des volumes horaires non disciplinaires

L'ensemble de ces textes figure sur le site national Eduscol : http://eduscol.education.fr/D0231/accueil.htm

## **Des constats partagés**

Les mathématiques restent une des disciplines qui met en difficulté la majorité des élèves en Baccalauréat Professionnel comme en section de Technicien Supérieur.

#### **Des difficultés de base en mathématiques des élèves issus de baccalauréat professionnel.**

- Les problèmes opératoires
- Le calcul algébrique
- Les problèmes de limites qui sont seulement étudiées en BTS.
- Intervalle et encadrement
- Le choix de la variable : il semble nécessaire de faire travailler les élèves avec différentes variables. *t* en BTS et *x* en Bac Pro sont employés dans les formulaires.
- La compréhension d'énoncés, le raisonnement et les calculs élémentaires.
- L'utilisation de la calculatrice graphique
- L'attitude des élèves face au travail individuel, le manque d'autonomie, la difficulté d'abstraction.

#### **Quelques lacunes relevées chezles élèves de baccalauréat professionnel :**

- Transformation de formules / résolution d'équations / utilisation d'unités.
- Monotonie d'une fonction
- Formalisation mathématique de problèmes concrets.
- Polynôme du second degré.
- Savoir distinguer produit et composée de fonctions Dérivées de uv, de u/v et de fonctions composées
- Fonctions logarithme et exponentielle.
- Nombres complexes. Ecriture sous forme trigonométrique.

#### **Dans une moindre mesure :**

- Fonction polynôme
- Fonctions trigonométriques
- Probabilités
- Équations différentielles du 1<sup>er</sup> ordre et du 2<sup>éme</sup> ordre (notions qui ne sont plus au programme des classes de Bac Pro)

#### **Un déficit «d'exposition » aux mathématiques compris entre 150 h et 200 h sur la formation des trois années de Baccalauréat Professionnel :**

- Une différence non négligeable au niveau du volume horaire entre les parcours en LT et LP. 2h par semaine en Baccalauréat Professionnel au lieu de 4h en seconde générale ou de 3h en première et terminale section STG
- 22 semaines de stage sur 3 ans de baccalauréat professionnel.
- Un public très hétérogène à l'arrivée en seconde professionnelle
- Un écart important en termes de contenu disciplinaire entre le Baccalauréat professionnel et le BTS

### **L'enseignement des math sciences en BTS**

## **Objectifs généraux :**

L'enseignement des mathématiques

- fournit les *outils nécessaires* pour permettre aux élèves de suivre avec profit d'autres enseignements utilisant des savoir-faire mathématiques.
- contribue au *développement de la formation scientifique*, grâce à l'exploitation de toute la richesse de la démarche mathématique : mathématisation d'un problème (modélisation), mise en oeuvre d'outils théoriques pour résoudre ce problème, analyse de la pertinence des résultats obtenus au regard du problème posé.
- contribue au *développement des capacités personnelles et relationnelles* : acquisition de méthodes de travail, maîtrise des moyens d'expression écrite et orale ainsi que des méthodes de représentation (graphiques, schémas, croquis à main levée, organisation de données statistiques,…), avec ou sans intervention des outils informatiques.

Comme en baccalauréat professionnel, pour chaque spécialité de BTS, le programme est constitué de plusieurs modules. Les spécialités de BTS sont classées en groupements :

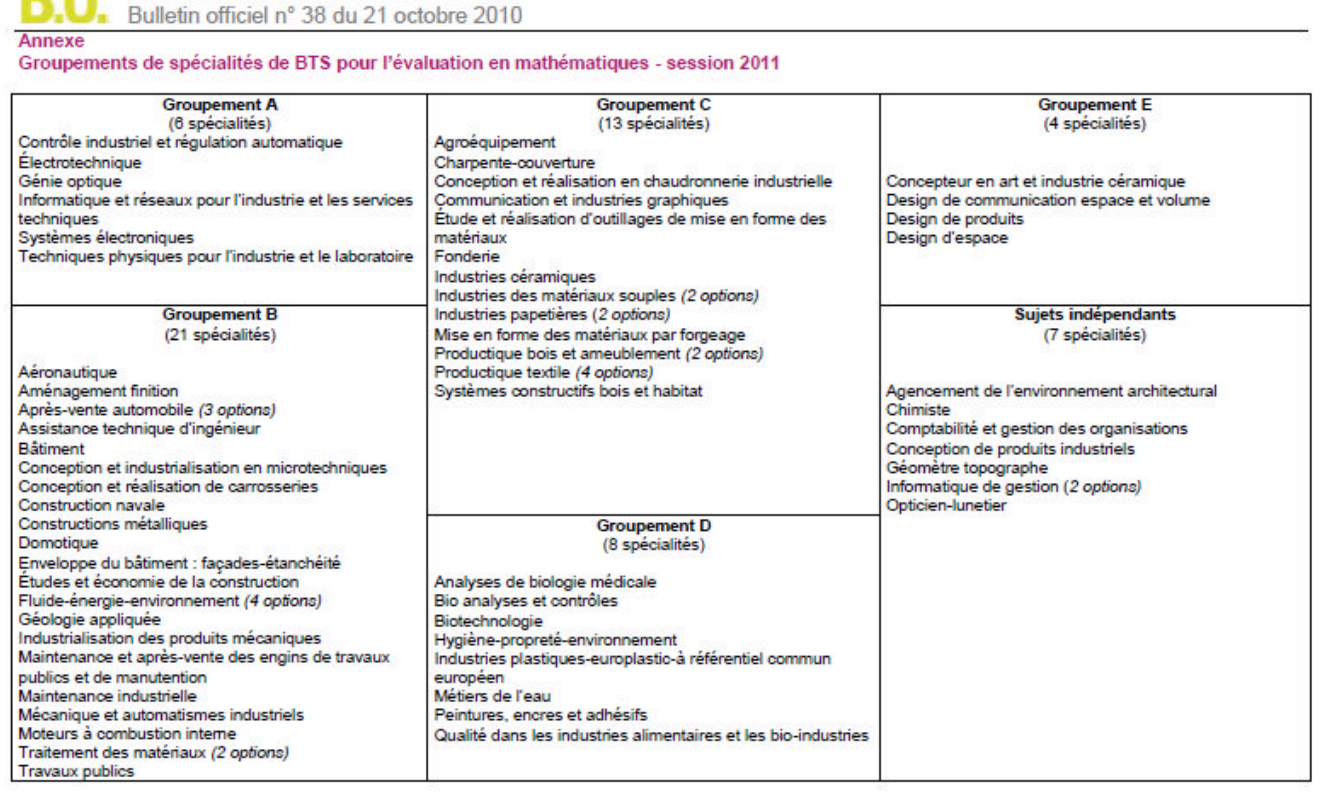

### **La place des tice**

Les TICE fournissent un ensemble de ressources particulièrement utiles pour l'enseignement des mathématiques en sections de techniciens supérieurs, où elles peuvent intervenir de façon très efficace dans la *réalisation des objectifs* de cet enseignement :

- en fournissant rapidement des *résultats*, dans les domaines du *calcul* (y compris à l'aide d'un logiciel de calcul formel), des *représentations graphiques* et pour les *applications à d'autres disciplines* ;

- en contribuant par leur intervention au *développement de la formation scientifique*, à différents moments de la démarche mathématique, lors de la résolution de certains problèmes, de la reconnaissance de l'adéquation de modèles avec les observations ou de la réalisation d'une synthèse sur certains concepts ;

Pour l'ensemble des spécialités de brevet de technicien supérieur, le travail effectué soit à l'aide de la calculatrice programmable à écran graphique de chaque étudiant, soit sur un ordinateur muni d'un tableur, de logiciels de calcul formel, de logiciels de géométrie ou de logiciels d'application (modélisation, simulation,...) permet de *centrer l'activité mathématique sur l'essentiel* :

- identifier un problème,
- expérimenter sur des exemples, conjecturer un résultat, bâtir une argumentation,
- mettre en forme une démonstration,
- contrôler les résultats obtenus et analyser leur pertinence en fonction du problème posé.

#### **Ressource :**

Les programmes de BTS sont consultables à partir du site académique :

**>espace pédagogique>second degré>maths-sciences>textes> mathématiques>textes complémentaires**

## **Principales notions mathématiques étudiées en BTS**

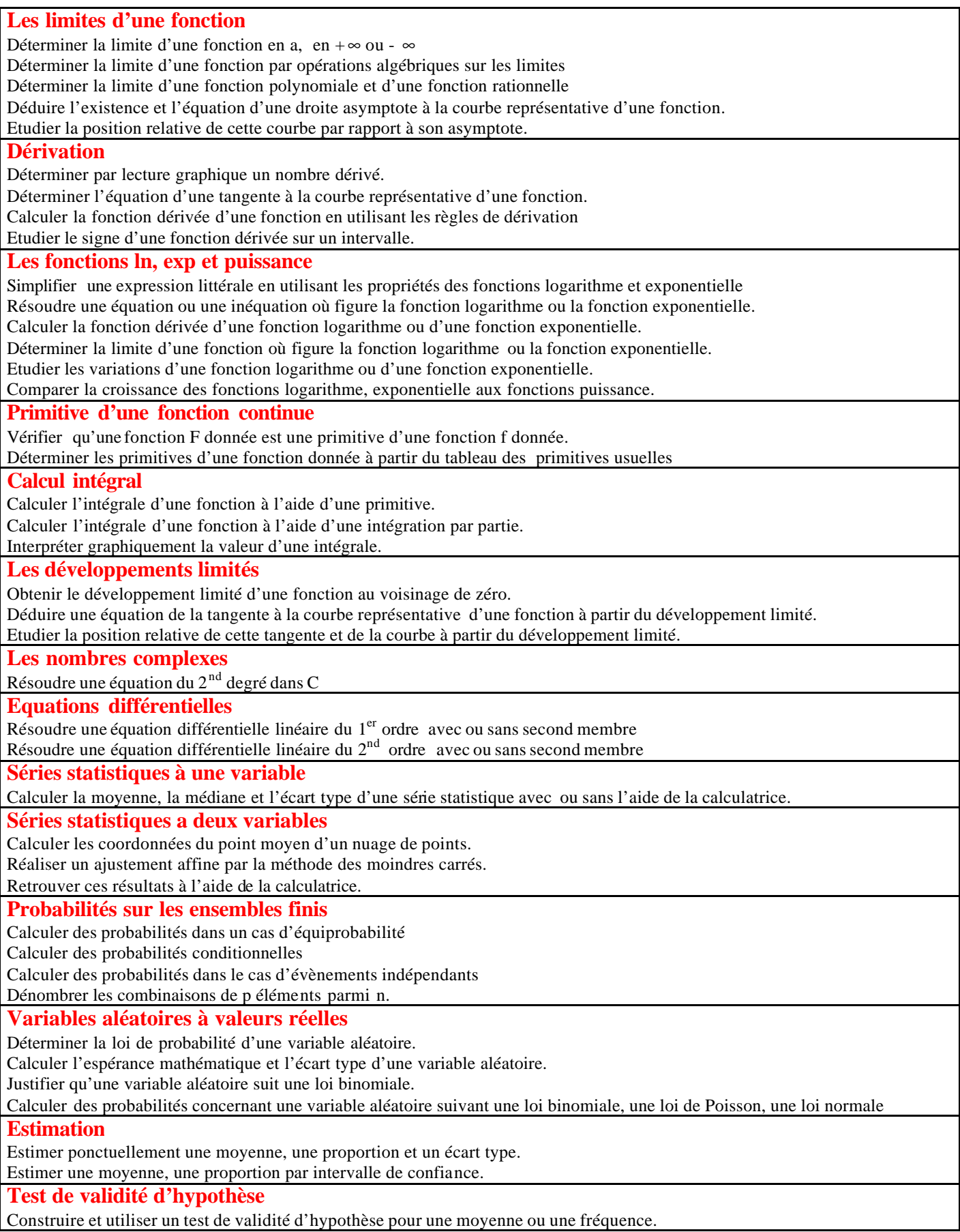

## **Principales notions étudiées en bac réinvesties en BTS**

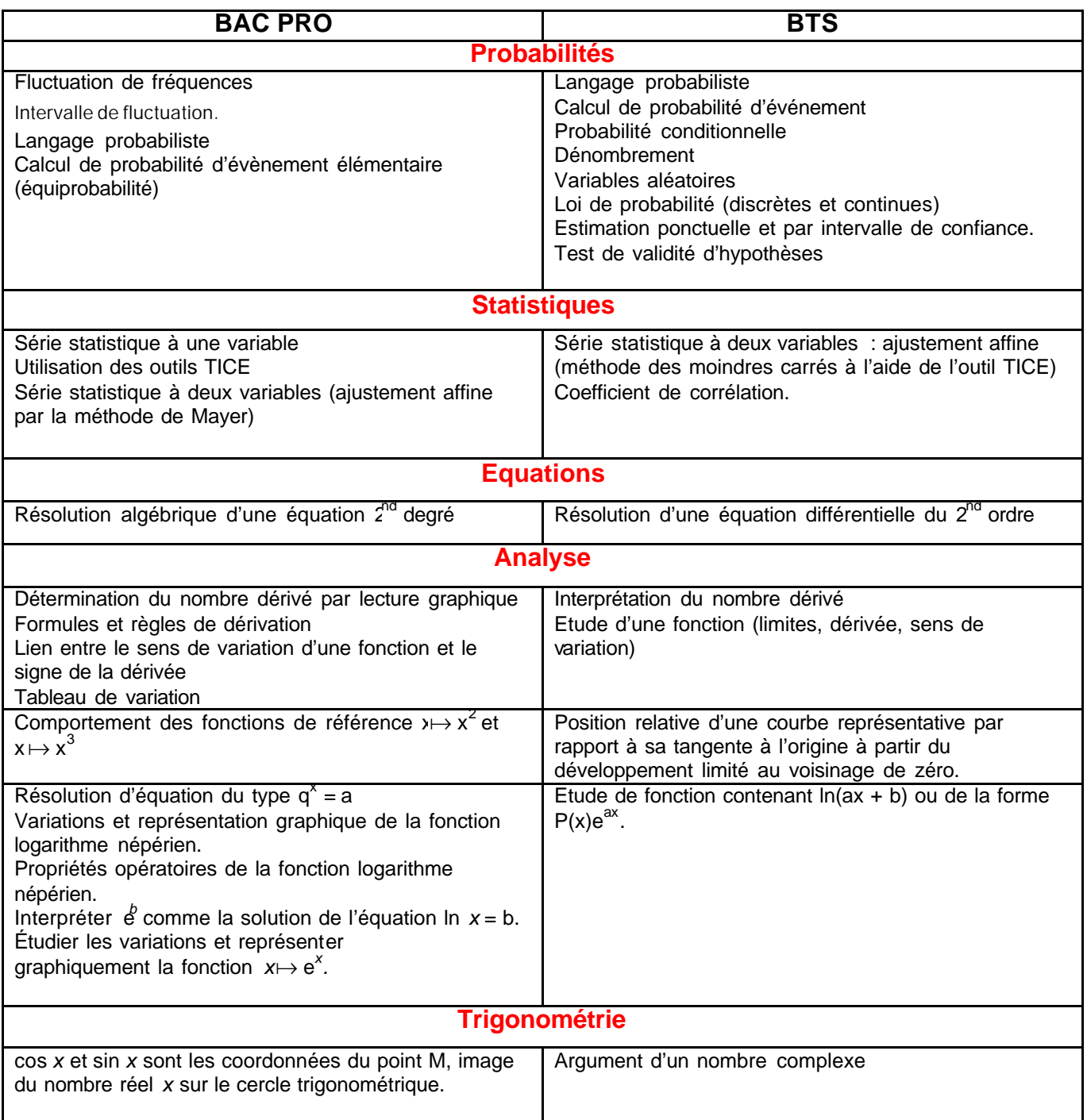

## **Erreurs couramment rencontrées en BTS chez les élèves issus de bac pro**

$$
-2 + 2e^{2x} > 0
$$
\n
$$
2e^{2x} > 2
$$
\n
$$
e^{2x} > 1
$$
\n
$$
2x > 0
$$
\n
$$
2x > 0
$$
\n
$$
2x > 2
$$
\n
$$
2x > 0
$$
\n
$$
2x > 2
$$
\n
$$
2x > 2
$$
\n
$$
2x > 2
$$
\n
$$
2x > 2
$$
\n
$$
2x > 2
$$
\n
$$
2x > 2
$$
\n
$$
2x > 2
$$
\n
$$
2x > 2
$$
\n
$$
2x > 2
$$
\n
$$
2x > 2
$$
\n
$$
2x > 2
$$
\n
$$
2x > 2
$$
\n
$$
2x > 2
$$
\n
$$
2x > 2
$$
\n
$$
2x > 2
$$
\n
$$
2x > 2
$$
\n
$$
2x > 2
$$
\n
$$
2x > 2
$$
\n
$$
2x > 2
$$
\n
$$
2x > 2
$$
\n
$$
2x > 2
$$
\n
$$
2x > 2
$$
\n
$$
2x > 2
$$
\n
$$
2x > 2
$$
\n
$$
2x > 2
$$
\n
$$
2x > 2
$$
\n
$$
2x > 2
$$
\n
$$
2x > 2
$$
\n
$$
2x > 2
$$
\n
$$
2x > 2
$$
\n
$$
2x > 2
$$
\n
$$
2x > 2
$$
\n
$$
2x > 2
$$
\n
$$
2x > 2
$$
\n
$$
2x > 2
$$
\n
$$
2x > 2
$$
\n
$$
2x > 2
$$
\n
$$
2x > 2
$$
\n
$$
2x > 2
$$
\n
$$
2x > 2
$$
\n
$$
2x > 2
$$
\n
$$
2x > 2
$$
\n
$$
2x > 2
$$
\n

$$
\mathcal{I} = \int_{A} (3x^{2} + 1) \ln x \, dx \qquad \text{on } \mu \text{ be } \int u \cdot \ln x \qquad u' \cdot \frac{1}{x}
$$
\n
$$
\mathcal{I} = \left[ (x^{3} + x) \ln x \right]_{A}^{2} - \int_{A}^{2} \frac{x^{3} + x}{x^{2}} \, dx
$$
\n
$$
= \left[ (x^{3} + x) \ln x \right]_{A}^{2} - \int_{A}^{2} \frac{x^{3} + x}{x^{2}} \, dx
$$

10

## **Exemple de situation en statistiques: terminale bac pro, ajustement affine**

Une société a étudié la durée de vie d'un certain nombre d'équipements bureautiques identiques. Dans le tableau suivant , on note *t* la durée de vie exprimée en centaine d'heures et *r* le pourcentage d'équipements encore en service à la date *t* .

Par exemple, pour  $t = 100$  heures, il reste  $80\%$  d'équipements en service :  $r = 0.80$ .

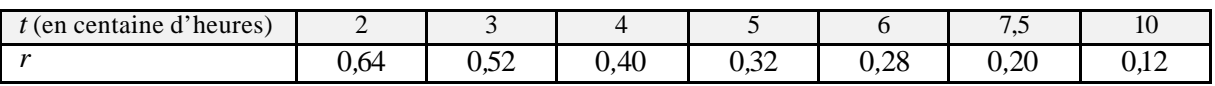

#### **Investigation**

- 1. Construire un nuage de points représentant le pourcentage d'équipements *r* encore en service en fonction du temps *t* dans le repère joint.
- 2. Peut-on prévoir le pourcentage d'équipements encore en service au bout de 900 heures ?

**Appeler le professeur** pour lui présenter votre démarche**.**

#### **Modélisation**

- 3. Déterminer les coordonnées du point moyen G de ce nuage, à  $10^{-2}$  près sans arrondir.
- 4. On rappelle que le point moyen a pour :
	- abscisse, la moyenne des abscisses des points constituant le nuage ;
	- ordonnée, la moyenne de leurs ordonnées.
- 5. Placer le point G dans le repère.
- 6. On prend pour droite d'ajustement la droite passant par G et le point A (0 ; 0,69).
	- a) Tracer la droite (AG) dans le repère.
	-
	- b) *A l'aide de votre calculatrice graphique*, relever l'équation de cette droite d'ajustement. Les coefficients

seront donnés à  $10^{-3}$  près.

#### **Exploitation**

- 7.
- a) Calculer le pourcentage d'équipements encore en service au bout de 900 heures.
- b) A l'aide de votre représentation graphique, déterminer la date t pour laquelle on aurait approximativement 30% d'équipement encore en service.
- c) Vérifier par un calcul sur votre copie.

#### **Approfondissement**

La société effectue deux nouvelles mesures :

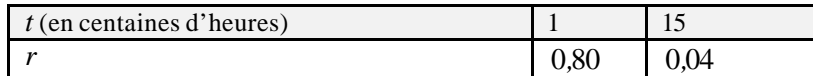

8.

- a) Ajouter ces deux points dans votre repère précédent.
- b) Que pouvez dire de ces points vis-à-vis de la droite d'ajustement précédemment trouvée ?
- c) *A l'aide de votre calculatrice graphique*, visualiser le nuage des 9 points et proposer au professeur un autre ajustement possible en utilisant les fonctions de votre calculatrice.

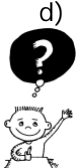

**Appeler le professeur** pour qu'il vérifie votre recherche**.**

### **Exemple de situation en statistiques: classe de STS, ajustement affine, méthode des moindres carrés**

Une société a étudié la durée de vie d'un certain nombre d'équipements bureautiques identiques. Dans le tableau suivant où *i* est un indice entier compris entre 1 et 9, on note  $t_i$  la durée de vie exprimée en heures et  $y_i$  le

pourcentage d'équipements encore en service à la date  $t_i$ .

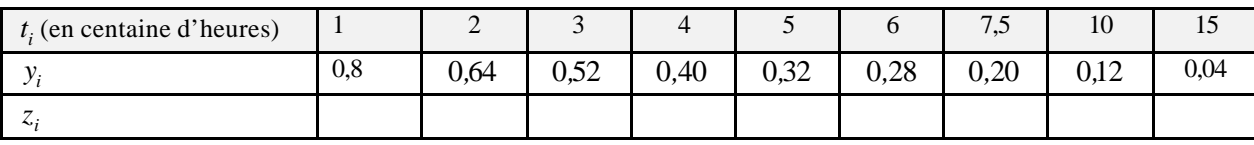

#### **Investigation**

1. *A l'aide de votre calculatrice graphique*, visualiser le nuage des 9 points et relever le coefficient de corrélation linéaire *r* en complétant le tableau ci-dessous :

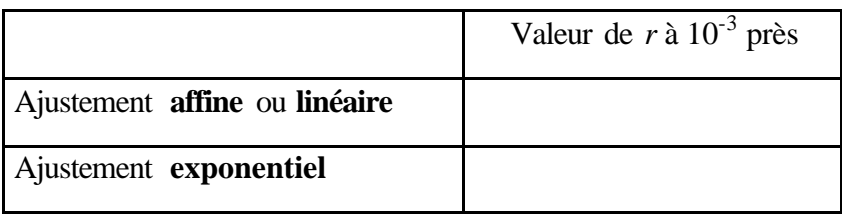

- 2. Comparer ces deux valeurs pour en déduire le meilleur ajustement possible.
- 3. Peut-on prévoir facilement le pourcentage d'équipements encore en service au bout de 1300 heures ?

#### **Modélisation**

- 4. On définit la variable statistique *z* par :  $\frac{z_i}{z_i} = ln(y_i)$  où *ln* désigne la fonction logarithme népérien.
	- a) Compléter le tableau de valeurs ci-dessus en arrondissant à  $10^{-3}$  près.
	- b) Par la méthode des moindres carrés, déterminer l'équation de la droite de régression de *z* en *t* du type :

 $z = mt + p$  avec les deux coefficients m et p arrondis à 10<sup>-3</sup> près.

5. En déduire une expression de y en fonction de t puis montrer qu'elle peut s'écrire sous la forme :  $y_i = a.e$  $b.t_i$ 

pour tout élément  $t_i$  de l'intervalle  $\left[1;15\right]$ . Le réel *a* sera arrondi à  $10^{-3}$  près.

- 6. *A l'aide de votre calculatrice graphique*,
	- ÿ Représenter la courbe exponentielle passant au plus près des points
	- ÿ Vérifier l'équation trouvée à la question 5.
	- ÿ Comparer avec le modèle affine en traçant la droite de régression pour ce même nuage
		- e)

**Appeler le professeur** pour qu'il vérifie vos courbes d'ajustement à la calculatrice

#### **Exploitation**

- 7.
- a) Calculer le pourcentage d'équipements encore en service au bout de 900 heures.
	-
- b) *A l'aide de votre calculatrice graphique*, déterminer la date t pour laquelle on aurait approximativement 30% d'équipement encore en service.
- c) Vérifier par un calcul sur votre copie.

#### **Approfondissement**

L'ajustement exponentiel amène une équation théorique liant le pourcentage d'équipements *y* encore en service et le temps *t* par la relation :  $y = 0.971.e^{-0.212t}$ 

8. Observation lorsque le temps *t* infiniment grand :

- *A l'aide de votre calculatrice graphique*, placer un point quelconque sur votre courbe et observer le pourcentage d'équipements *y* encore en service lorsque *t* augmente infiniment.
- Quelle conjecture pouvez-vous établir ?
- Confronter votre idée au résultat du calcul suivant :  $\lim_{n \to \infty} (0.971.e^{-0.212t})$ .  $\lim_{t \to +\infty} (0.971.e^{-0.212t})$ . (Justifier les limites intermédiaires)

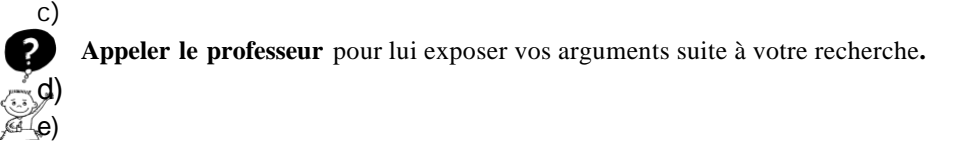

#### 9. Observation lorsque le temps *t* est considéré nul :

Quel autre « défaut » présente ce modèle exponentiel théorique si on imagine la situation initiale, à la mise en service des équipements ?

## **Accompagner les élèves vers la poursuite d'étude en BTS**

Sans imposer un fonctionnement type dans les établissements, il est cependant possible de mettre en place des activités personnalisées :

#### **Au quotidien, au sein de la classe :**

- en développant les capacités d'abstraction des élèves et la méthodologie
- en ayant des exigences de travail personnel de façon à préparer les élèves au rythme de travail qui sera demandé en STS
- en mettant en œuvre régulièrement une différenciation pédagogique pour répondre aux différents profils d'élèves. Par exemple, on peut proposer des situations d'apprentissage visant les mêmes objectifs de formation pour tous mais avec un degré de difficulté différent selon les profils d'élèves. Les élèves peuvent également être amenés à travailler sur des activités différentes au cours d'une même séance.

L'objectif est de consolider et de cultiver le potentiel de chaque élève notamment de ceux qui peuvent prétendre à une poursuite d'étude post-bac. Des exercices supplémentaires ciblant les difficultés présentées ci-dessus peuvent être proposés en complément de formation.

#### **En première et terminale, en accompagnement personnalisé :**

En initiant le travail sur le programme complémentaire, dès la première Bac Pro pour les élèves dont le choix d'orientation est déterminé :

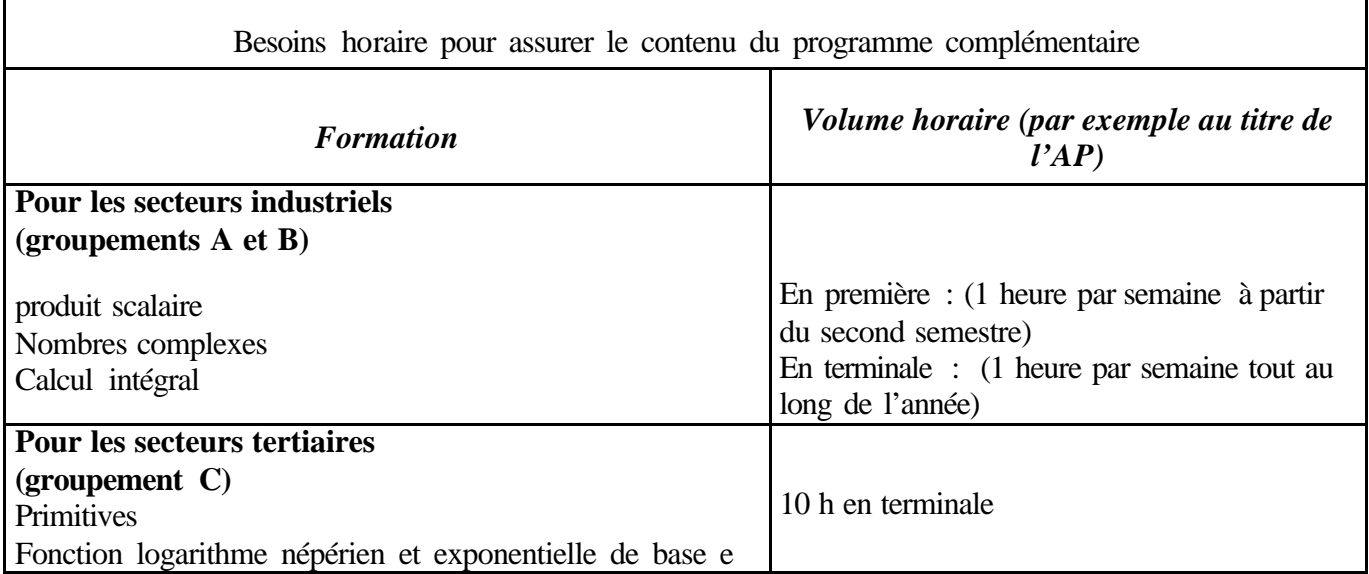

*Le programme complémentaire est présenté à la page 24 des programmes de math sciences*

### **Mettre en œuvre des activités différenciées**

#### **Exemple de différenciation pédagogique en probabilité**

Prenons le cas du surbooking du transport aérien :

On supposera en pré-requis que les élèves ont déjà manipulé un tableur et ont vu les formules permettant l'obtention d'un nombre aléatoire avec une probabilité de 50% (cas pile ou face par exemple) et effectuer une simulation.

En moyenne, seules 90% des personnes prévues au départ d'un avion de 100 places se présentent à l'embarquement.

Une société de transport aérien prend-t-elle un risque en vendant 106 billets pour un avion de 100 places ?

#### **Cas d'un élève peu autonome :**

On peut pour cet élève donné un protocole bien détaillé :

- Lecture du sujet puis compte rendu oral de sa compréhension.
- Rappel de la formule sur tableur permettant d'obtenir un nombre aléatoire avec une probabilité de 50% et la faire évoluer vers une probabilité différente de 50%(ici 10% d'absents au départ)
- On obtient ENT(Alea()+0.9). On donnera la formule ou amènera un échange afin d'obtenir la formule et un questionnement sur ce que représente le 0 ou le 1 obtenu.
- Mise en place sur tableur et simulation de par exemple 100 ou 1000 vols de 106 personnes.
- Conclusion à la question posée dans l'énoncé.
- On peut à la rigueur effectuer des calculs sur l'intervalle de confiance  $[p \frac{1}{r}]$ ;  $p + \frac{1}{r}$ ]

#### **Cas d'un élève plus autonome**

En utilisant la démarche d'investigation, on amènera l'élève à mettre en oeuvre ses compétences pour finaliser seul une réponse.

#### **Cas d'un élève autonome avec une bonne réflexion**

Dans ce cas seul l'énoncé change :

En moyenne, seules 90% des personnes prévues au départ d'un avion de 100 places se présentent à l'embarquement.

Déterminer combien de billets vous pouvez vendre au dessus des places disponibles sans courir un risque trop élevé. Vous commenterez votre résultat.

Dans ce sujet, s'ajoutent deux difficultés supplémentaires :

- Une manipulation plus compliquée du tableur car à chaque fois qu'on ajoute un passager supplémentaire, il faut insérer une colonne et modifier les formules déjà existantes.
- Une capacité à critiquer le résultat (présentation orale) et à définir ce que peut représenter un risque (ne pas confondre une impossibilité et un faible risque).

n

n

#### **Proposition d'un cahier d'approfondissement et de consolidation des capacités incontournables en BTS**

Un livret personnel de l'élève s'intitulant **«** *je prépare mon entrée en BTS* **»** est téléchargeable sur le site académique. Il permet de renforcer les capacités des élèves au niveau des fondamentaux :

- calcul algébrique
- dérivation
- fonction exponentielle
- fonction logarithme
- ….

**Il ne se substitue pas au programme complémentaire !** L'objectif est de proposer des exercices supplémentaires qui ciblent les difficultés repérées en BTS.

Il peut être utilisé :

- en classe, lorsque l'élève a terminé le travail demandé par le professeur
- en accompagnement personnalisé pour approfondir les notions de base
- à la maison en travail personnel

Il est conçu de façon à favoriser l'implication des élèves dans leur projet professionnel en privilégiant l'autoévaluation.